## Plugin Add Freetag

Mit diesem [wiki plugin](https://doc.tiki.org/tiki-editpage.php?page=wiki%20plugin) kannst Du ein einzelnes Freetag einem Objekt auf einer Wiki Seite hinzuzufügen. Dies funktioniert auch beim Hinzufügen von Freetags bei [Pretty Trackern](https://doc.tiki.org/Pretty-Tracker) im [PluginTrackerList](https://doc.tiki.org/PluginTrackerList).

## Benutzung

**Plugin**

{ADDFREETAG(object="Wiki Seite:1")}{ADDFREETAG}

Parameter

Plugin Manager error: addfreetag plugin not found Beispiel

*Dieser Code:*

{addfreetag}

*Produziert:*

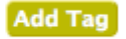

Plugin AddFreeTag Screenshot Related pages

[PluginFreetagged](https://doc.tiki.org/PluginFreetagged)